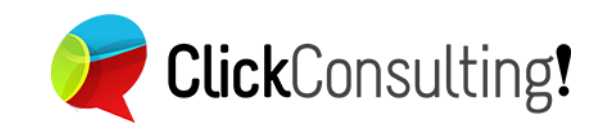

# **SEO Cheat Sheet**

La guía SEO para el desarrollador web

www.clickconsulting.es

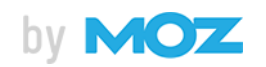

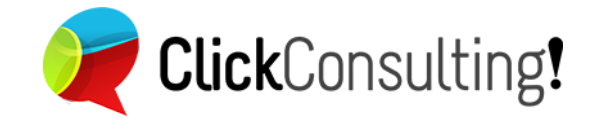

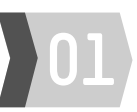

### **Elementos HTML importantes**

#### **Etiqueta Title**

<head>

<title>Título de la página</title> </head>

### **Meta Etiqueta Description**

<head>

<meta name="description" content="Aquí ponemos el texto." /> </head>

### **Etiqueta Img**

<img src="img/keyword.jpg" alt="keyword" width="100px" height="100px">

# **Hyperlinks**

### **Enlaces de texto**

<a href="http://www.example.com/ webpage.html" title="Breve info de la página que enlazo">Texto con información y palabra clave</a>

<a href="http://www.example.com/ webpage.html" title="Breve info de la página que enlazo" rel="nofollow"> Texto con información y palabra clave</a>

#### **Imágenes con enlaces**

<a href="http://www.example.com/ webpage.html" title="Breve info de la página que enlazo"><img src="img/ keyword.jpg" alt="keyword" width="100px" height="100px"></a>

- **Longitud recomendada: entre 60 y 80 caracteres**
- Las palabras más importantes al comienzo
- Cada título de página debe ser único en todo el sitio
- **Longitud recomendada: entre 110 y 155 caracteres**
- $\overline{\phantom{a}}$ Cada descripción de página debe ser única en todo el sitio
- Debe ser un descripción con palabras clave, bien escrita y que llame a la acción, ya que ejerce una gran influencia sobre la decisión de los usuarios
- Escribir una descripción del contenido de la imagen en la propiedad "alt" ayuda a que se indexe mejor la página y que la imagen sea indexada por Google Images
- Alto y ancho (width, height): es importante indicarlos para no se ralentice la velocidad de carga de la página

# **Codigos de estado HTTP**

**200 OK/Success**: Respuesta estándar para peticiones correctas

**301 Permanent Redirect**: La página ha sido movida permanentemente, ya no existe y se pasa a otra

**302 Temporary Redirect: Movido** temporalmente

**404 Not Found**: Página no encontrada

**410 Gone (permanently removed)**: Indica que la página solicitada ya no está disponible y no lo estará de nuevo

**500 Server Error**: El servidor encontró una condición inesperada que le impidió completar la solicitud del cliente **503 Unavailable (retry later)**: El servidor actualmente no está disponible para manejar la solicitud HTTP, por sobrecargas o mantenimientos

### **Herramientas para Webmasters**

#### **Google**

https://www.google.com/webmasters/tools/home

**Bing** http://www.bing.com/toolbox/webmaster

**Incluir los sitios Web en las "Webmaster tools" de los motores de búsqueda más importantes** 

# **Uso del rel="canonical"**

#### **Ejemplos de duplicación de la Home Page**

http://www.elsitio.es/ http://www.elsitio.es http://www.elsitio.es/index.html http://elsitio.es/ http://www.elsitio.es/index.html&sessionid=125110

- **http://www.elsitio.es**
- rel="canonical"

<link href="http://www.example.com/" rel="canonical" />

#### **Limitar a 150 la cantidad de enlaces que salen de una** página

- Usar la propiedad rel="nofollow" para los enlaces de pago o para los enlaces poco relevantes
- 
- Recomendados para enlazar páginas poco relevantes dentro del mismo sitio
- que no son muy fiables
- **Escribir una descripción del contenido de la imagen en la** propiedad "alt" ayuda a que se indexe mejor la página y que la imagen sea indexada por Google Images
- **Alto y ancho (width, height): es importante indicarlos para** no se ralentice la velocidad de carga de la página
- **Añadir información útil en la propiedad title del enlace**

### **Las mejores practicas en la estructura de las URL**

### **http://store.example.com/category/keyword?id=123#top**

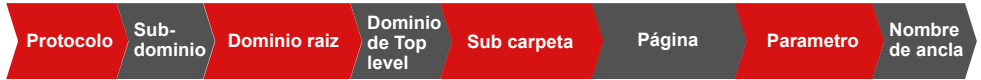

- Use palabras descriptivas en la URL
- Usar los directorios para mantener una organización jerárquica clara del sitio Web
- Cuidado con la duplicación de contenidos por parámetros
- Mientras sea posible, poner el contenido en el mismo subdominio, para incrementar y preservar la autoridad

Recomendado: **http://example.com/blog** Menos ideal: **http://blog.example.com** 

- 
- **Añadir información útil en la propiedad title del enlace**
- **Enlaces "nofollow" Elementos comunes de las URL**
	- **Para enlazar páginas que sirven de apoyo a un texto pero**
	- -
	-

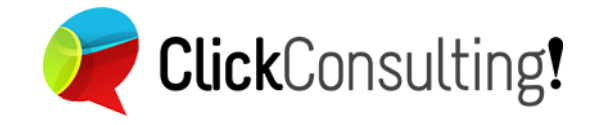

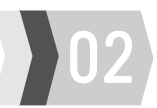

### **Sintaxis para el control de robots Los "user agent" m**á**s importantes**

### **Archivo: robots.txt**

**Ubicación: http://elsitio.es/robots.txt** User-agent: googlebot Disallow: /no-google.html Sitemap: http://elsitio.es/sitemap.xml **Más información: http://www.robotstxt.org/robotstxt.htm**

#### **X-Robots**

**Ubicación: Enviado en los HTTP headers** X-Robots-Tag: noindex

#### **Meta Robots**

**Ubicación: En el html <head>** <meta name="ROBOT NAME" content="ARGUMENTS" />

**Más información en http://www.robotstxt.org/meta.html**

# **Sintaxis para Mapas de sitio: sitemap.xml**

#### **Mapa de sitio XML**

**Índice de mapas de sitio** <?xml version="1.0" encoding="UTF-8"?> <urlset xmlns="http://www.sitemaps.org/schemas/sitemap/0.9">  $\epsilon$ url $\epsilon$ <loc>http://www.elsitio.es/</loc> <lastmod>1970-01-01</lastmod> <changefreq>monthly</changefreq> <priority>0.8</priority>  $\langle \text{url} \rangle$  $\epsilon$ /urleat>

<?xml version="1.0" encoding="UTF-8"?> <sitemapindex xmlns="http://www.sitemaps.org/schemas/sitemap/0.9"> <sitemap> <loc>http://www.example.com/sitemap1.xml.gz</loc> <lastmod>2004-10-01T18:23:17+00:00</lastmod> </sitemap> <sitemap> <loc>http://www.example.com/sitemap2.xml.gz</loc> <lastmod>2005-01-01</lastmod> </sitemap> </sitemapindex>

- La etiqueta robots sólo puede limitar o restringir el **Tall** acceso de los robots
- **Para eliminar las URL de los resultados de** búsqueda se debe usar meta=robots o X-Robots

#### **Los argumentos pueden ser:**

Nofollow (que no se siguen los enlaces) Noindex (páginas que no se deben indexar) Noarchive (no guardar en archivo) NoODP (No mostrar la descripción del Open Directory Project DMOZ) ...O combinadas (noindex, nofollow)

Si la etiqueta <META> no se define, por defecto se consideran estos valores "INDEX,FOLLOW"

#### **Ubicaciones habituales**

http://www.elsitio.es/sitemap.xml http://www.elsitio.es/sitemap.xml.gz (comprimido) http://www.elsitio.es/sitemap.gz (comprimido)

#### **Mapas de sitio más comunes**

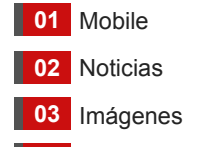

Vídeo **04**

#### **For robots.txt, robots meta tags & X-Robots-Tag** Mozilla/5.0 (compatible; Googlebot/2.1; +http://www.google.com/bot.html) Googlebot (can be used as default for most Google crawlers) Googlebot-News Googlebot-News Googlebot-Image Googlebot-Image/1,0 [various mobile device types] (compatible; Googlebot-Mobile/2.1; +http://www. google.com/bot.html) Mozilla/5.0 (iPhone; U; CPU iPhone OS 4\_1 like Mac OS X; en-us) AppleWebKit/532.9 (KHTML, like Gecko) Version/4.0.5 Mobile/8B117 Safari/6531.22.7 (compatible; Googlebot-Mobile/2.1; +http://www.google. com/bot.html) [various mobile device types] (compatible; Mediapartners-Google/2.1; +http://www. google.com/bot.html) Googlebot-Mobile Googlebot-Mobile (Mobile Smartphones) Mediapartners-Google (Mobile Adsense) or Mediapartners Mediapartners (Adsense) Mediapartners-Google Mozilla/5.0 (compatible; bingbot/2.0; +http://www.bing.com/bingbot.htm) Mozilla/5.0 (compatible; Baiduspider/2.0; +/web/20130307230956/http://www. baidu.com/search/spider.html) +http://www.bing.com/bingbot.htm) Mozilla/5.0 (compatible; YandexBot/3.0; +http://yandex.com/bots) Mozilla/5.0 (compatible; YandexBot/3.0; +http://yandex.com/bots) Mozilla/5.0 (compatible; rogerBot/1.0; UrlCrawler; http://moz.com/help/pro/ rogerbot-crawler) Bingbot Baiduspier Yandexbot FacebookExternalHit Rogerbot **User-agent in HTTP(S) requests**

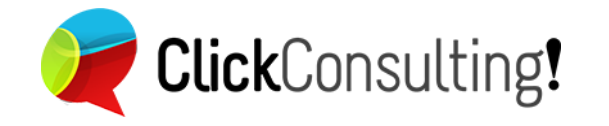

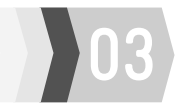

### **Metadatos Importantes**

#### **Meta etiquetas Open Graph**

<head>

<meta property="og:title" content="Título del contenido"> <meta property="og:description" content="descripción del contenido"> <meta property="og:type" content="tipo (type) de contenido"> (p.ej., "article", "product") <meta property="og:url" content="http://www.laurldelsitio.es/"> <meta property="og:image" content="http://www.laurldelsitio.es/una-imagen-que-ilustr e-y-acompañe.jpg"> <meta property="og:site\_name" content="nombre-del-sitio"> <meta property="fb:admins" content="aqui-el-Facebook-page-user-ID"> </head> **Más información https://developers.facebook.com/docs/opengraph/**

#### **Twitter Cards**

<head> <meta name="twitter:card" content="resumen"> <meta name="twitter:url" content="http://www.elsitio.es/url-contenido"> <meta name="twitter:title" content="Título de contenido"> <meta name="twitter:description" content="Su descripción de contenido."> <meta name="twitter:image" content="http://elsitio.es/imagen.jpg"> </head>

**Más información https://dev.twitter.com/docs/cards**

#### **Google+**

Google+ va a tomar la información de las propiedades Open Graph, y las etiquetas <title> y <meta description>, o el Schema.org microdata (recomendado).

<html itemscope itemtype="http://schema.org/Article"> <head>

<meta itemprop="name" content="Título del contenid"> <meta itemprop="description" content="Descripción del contenido">

<meta itemprop="image" content="http://elsitio.es/imagen.jpg"> </head>

**Más información https://developers.google.com/+/web/snippet/**

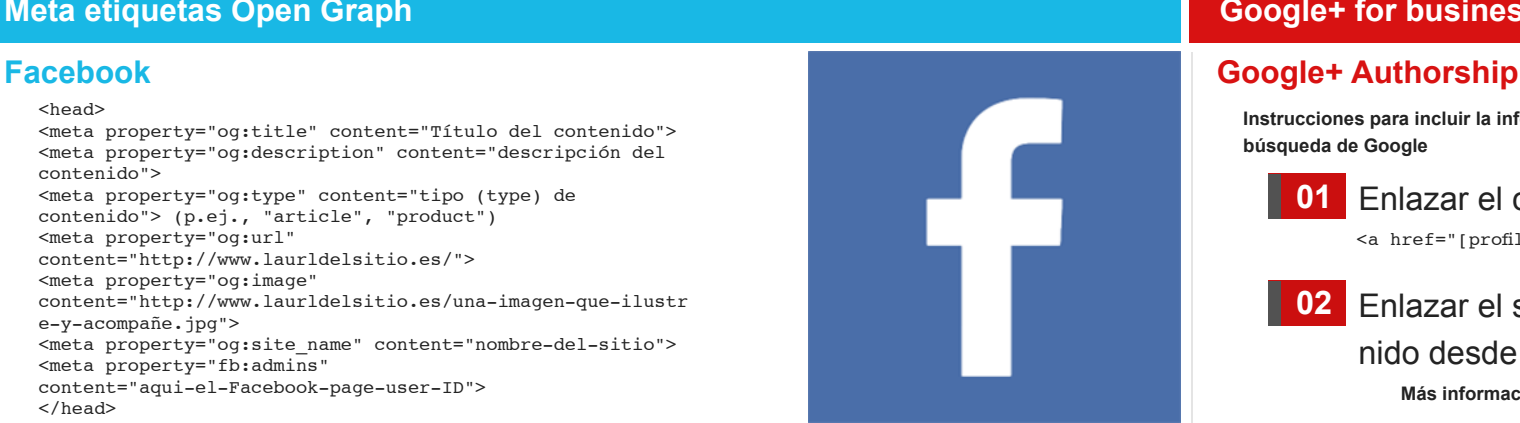

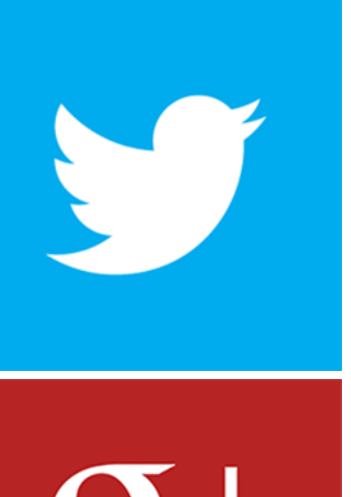

### **Google+ for business**

**Instrucciones para incluir la información del autor del contenido en los resultados de búsqueda de Google** 

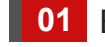

<a href="[profile\_url]?rel=author">Google</a> Enlazar el contenido al perfil de Google+

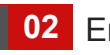

Enlazar el sitio Web en que se publica el conte-**02**nido desde Google+

**Más información https://support.google.com/webmasters/answer/2**

#### **Google+ Publisher**

**Enlazar un sitio Web con con una página de Google+, para que marcas o empresas reclamen la propiedad de esos perfiles y sitios**

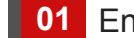

### **01** Enlazar la Web a la página de Google+

<link rel="publisher" ref="https://plus.google.com/IDGOOGLEPLUS"/>

ó

<a href="[page\_url]?rel=publisher">Google</a>

**02** Enlazar el sitio Web con la página de Google+

En la sección información hay un espacio para poner la url de la Web

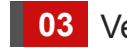

#### **03** Verificar

Hacer click en verificar **Más información https://support.google.com/webmasters/answer/1708844**

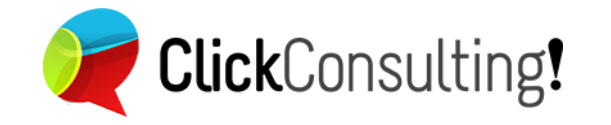

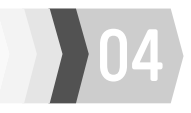

### **Sitios Web Multiidioma Desarrollo Web Mobile**

#### **Declaración del atributo idioma en la etiqueta HTML**

<html lang="fr">

#### **Estructura de URL's orientada a Países e idiomas**

**ccTLDs (nivel de País)** example.de

**Subdomains with gTLDS** de.elsitio.com

**Subcarpetas con gTLDS** elsitio.com/de/

# **Uso del rel="alternate" hreflang="x"**

#### **Declaración de versiones de idioma y país en que el contenido está disponible**

#### **HTML version in <head>**

<link rel="alternate" hreflang="x-default" href="http://www.elsitio.com/" /> (Indica el idioma principal) <link rel="alternate" hreflang="de" href="http://elsitio.com/de/" /> (Indica la disponibilidad en otro idioma)

<link rel="alternate" hreflang="de-ES" href="http://elsitio.com/de-es/" /> (Indica idioma y región) **Más información: https://support.google.com/webmasters/answer/189077?hl=es**

#### **Mapa de sitio de versiones**

<?xml version="1.0" encoding="UTF-8"?> <urlset xmlns="http://www.sitemaps.org/schemas/sitemap/0.9" xmlns:xhtml="http://www.w3.org/1999/xhtml">  $\langle \text{url} \rangle$  <loc>http://elsitio.com/english</loc> <xhtml:link rel="alternate" hreflang="de" href="http://elsitio.com/deutsch/" /> <xhtml:link rel="alternate" hreflang="en" href="http://elsitio.com/english/" />  $\langle \sqrt{u}r \rangle$  <url> <loc>http://elsitio.com/deutsch/</loc> <xhtml:link rel="alternate" hreflang="en" href="http://elsitio.com/english/" /> <xhtml:link rel="alternate" hreflang="de" href="http://www.elsitio.com/deutsch/" />  $\langle$ url> </urlset>

# 01 Responsive Design

**El uso de hojas de estilo CSS para modificar la presentación de la página en el dispositivo a través de media-queries en la misma hoja CSS**

> /\* Phones \*/ @media (max-width: 767px) { ... } /\* Tablets to Desktops \*/ @media (min-width: 768px) and (max-width: 992px) { ... } /\* Large devices \*/ @media (min-width: 1200px) { ... }

#### **Servir contenido dinámicamente en función de los encabezados HTTP 02**

#### ■ Se sirven diferentes versiones de HTML y CSS en la misma URL,

**dependiendo del "user agent" que lo solicita**

(...rest of HTTP response headers...) HTTP/1.1 200 OK Content-Type: text/html Vary: User-Agent Content-Length: 5710

# **URL's específicas 03**

**Se identifican las versiones mobile y desktop con el rel="alternate" y el rel="canonical"**

Ejemplo:

Versión **Desktop**: http://elsitio.com/

<link rel="alternate" media="only screen and (maxwidth: 640px)"

href="http://m.elsitio.com/"/>

#### Versión **Mobile**: http://m.elsitio.com/

<link rel="canonical" href="http://elsitio.com/"/>